# **Rapport**

# **de**

# **stage**

Développement de l'interface Web de l'annuaire de la Société Française d'Astronomie et d'Astrophysique (SF2A)

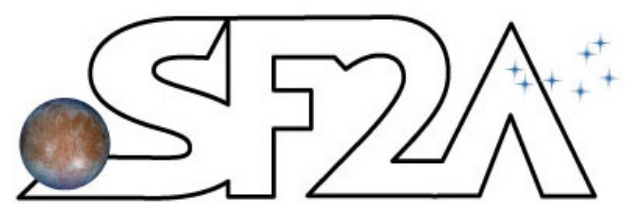

# **SOCIÉTÉ FRANÇAISE D'ASTRONOMIE & D'ASTROPHYSIQUE**

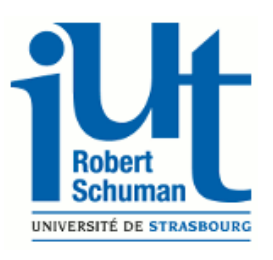

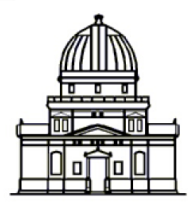

Observatoire astronomique de Strasbourg

Année universitaire 2013 - 2014

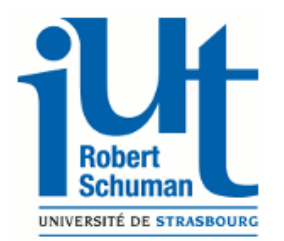

Institut Universitaire de Technologie Robert Schumann 72 Route du Rhin 67400 Illkirch-Graffenstaden Tél : 08 68 85 89 00

# **Rapport**

# **de**

# **stage**

Développement de l'interface Web de l'annuaire de la Société Française d'Astronomie et d'Astrophysique (SF2A)

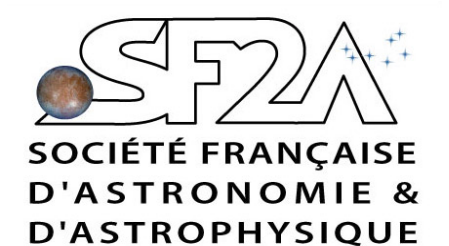

Stagiaire : Julien MEY

Tuteur professionnel : André SCHAAFF

Tuteur pédagogique : Éliane THAL

Période : du 7 avril au 13 juin 2014

Lieu du stage :

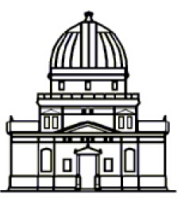

Observatoire astronomique de Strasbourg 11 Rue de l'Université

67000 Strasbourg

 $\begin{array}{r}\n\text{Conservative} \\
\hline\n\text{Tél : } 0368852410 \\
\text{Observatoire astronomique}\n\end{array}$ 

de Strasbourg

Année universitaire 2013 - 2014

# Sommaire :

## **Sommaire**

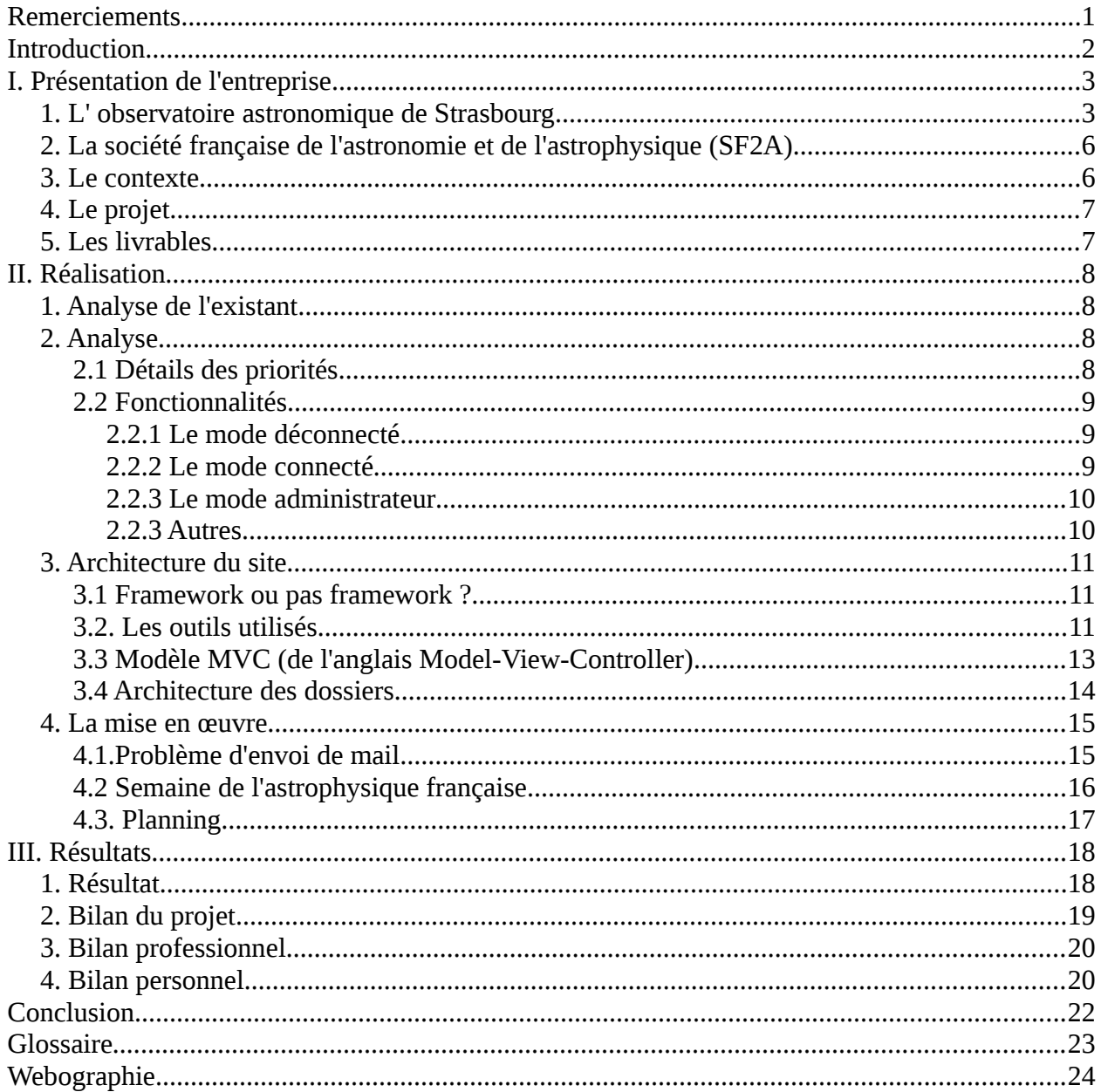

<span id="page-4-0"></span>Avertissement : Les mots qui sont suivis d' un astérisque (\*) ont une explication détaillée dans le glossaire.

## <span id="page-5-0"></span>**Remerciements**

Dans un premier temps, je voudrais remercier l'observatoire astronomique de Strasbourg de m'avoir accueilli durant ces 10 semaines.

Je tiens à remercier tout particulièrement, Monsieur Wozniak, directeur de l'observatoire, ainsi que Monsieur Schaaff, mon tuteur professionnel qui m'ont accordé leur confiance pour la réalisation de l'interface Web de l'annuaire de la SF2A. Mais aussi pour leurs collaborations tout au long du développement.

D'autre part, je remercie Madame Thal, tutrice pédagogique, qui m'a conseillée et a répondu à mes questions durant mon stage.

Merci également à tout le personnel de l'observatoire et de la SF2A pour leur accueil et leur sympathie et plus particulièrement aux secrétaires, pour la préparation du petitdéjeuner hebdomadaire.

## <span id="page-6-0"></span>**Introduction**

Dans le cadre du DUT informatique, nous devons effectuer un stage obligatoire de 10 semaines en entreprise afin d'avoir une première expérience professionnelle dans le domaine de l'informatique. J'ai effectué ce stage à l'observatoire astronomique de Strasbourg.

Ayant déjà effectué du développement logiciel lors du projet du précédent semestre, j'ai vu ce stage comme l'occasion de diversifier mes compétences, j'ai donc choisi de faire du développement Web. L'offre de stage de l'observatoire me parut fort intéressante car cela consistait en un développement du début à la fin. C'est dans ce contexte que l'observatoire m'a accueilli pour me charger du développement de l'interface Web de l'annuaire de la société française des professionnels de l'astronomie et de l'astrophysique (SF2A).

Ce rapport a pour but de présenter mon insertion professionnelle , ma mission ainsi que les problèmes rencontrés et comment j'ai pu les régler.

Dans une première partie, je présenterai l'observatoire astronomique de Strasbourg ainsi que la SF2A. Ensuite, je détaillerai ma mission et son contexte. Finalement, j'établirai le bilan de ce stage tant sur le plan professionnel que personnel.

# <span id="page-7-0"></span>**I. Présentation de l'entreprise**

## <span id="page-7-1"></span>**1. L' observatoire astronomique de Strasbourg**

L'observatoire se situe sur le campus universitaire de Strasbourg à côté du jardin botanique (voir Figure 1 et 2)

L'observatoire astronomique de Strasbourg est, aujourd'hui, chargé d' accomplir plusieurs missions : la recherche, l'enseignement et la diffusion des connaissances. L'observatoire possède aussi 2 services d'observation.

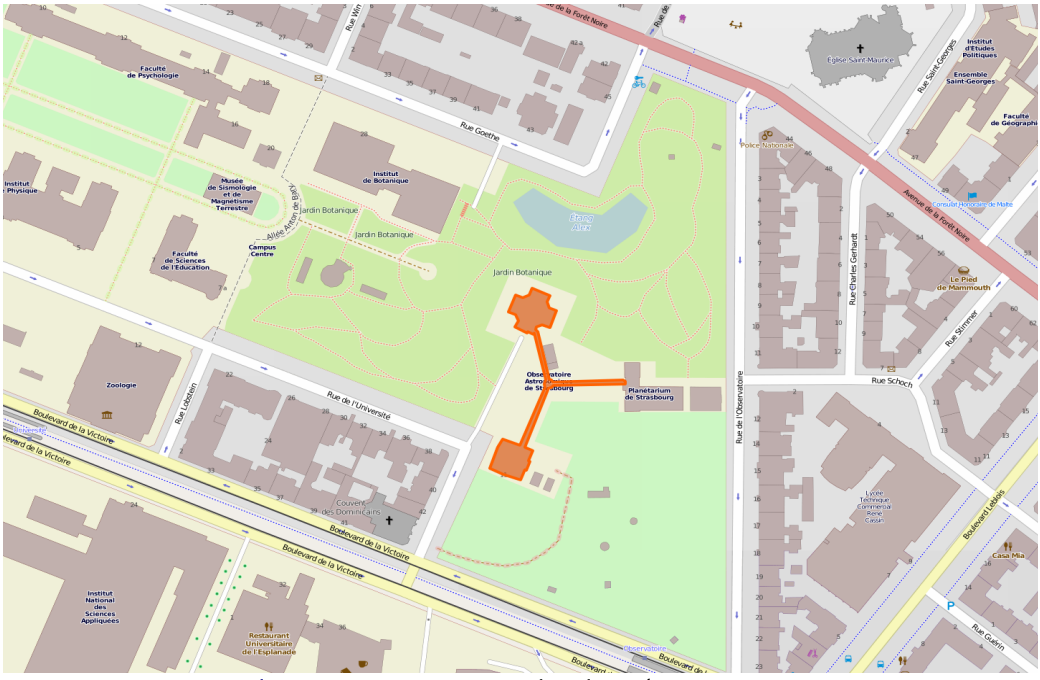

*Figure 1, [cliquez ici](http://www.openstreetmap.org/way/40775118#map=17/48.58300/7.76790) pour ouvrir le plan dans votre navigateur*

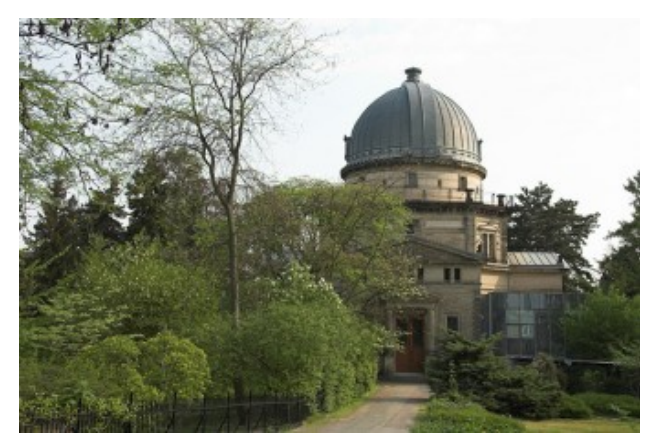

*Figure 2, le bâtiment de la coupole de l'observatoire*

Petit historique :

- De 1876 à 1880 : Construction de l'observatoire composé de 3 édifices reliés par une galerie couverte en forme de Y.

- 1877 : Construction de la plus grande lunette astronomique de l'époque : le grand Réfracteur.

- 1972 : Création du Centre de Données astronomiques de Strasbourg (CDS).

- Années 80 : Arrêt de l'activité instrumentale de l'observatoire.

- 1981 : Création du planétarium.

Le personnel de l'observatoire regroupe des astronomes, des informaticiens et des documentalistes à peu près de même effectif pour ces 3 groupes. Au total c'est en moyenne 75 personnes qui travaillent sur le site avec 18 enseignants-chercheurs, 10 chercheurs du CNRS et 26 ingénieurs, techniciens ou administratifs. L'observatoire accueille aussi environ 10 étudiants en stage ou en école doctorante.

Aujourd'hui, l'activité phare de l'observatoire est le Centre de données astronomiques de Strasbourg (CDS).

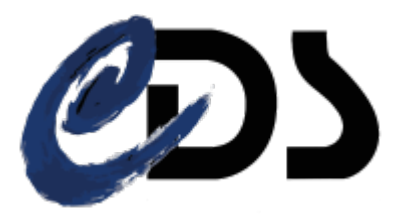

Ce centre de données regroupe des données astronomiques sous forme informatisées qui sont utilisées dans le monde entier. Il y a principalement 3 types de données suivant le service :

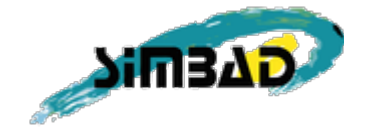

Simbad : c'est la base de données qui stocke les objets astronomiques\* connus(hors système solaire).

Vizier : c'est la base de données qui stocke les catalogues astronomiques\* et les relevés publiés par exemple dans des journaux.

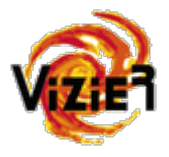

*Julien MEY - IUT Illkirch-Graffenstaden - Département Informatique - 2013-2014* 4

#### *Rapport de stage*

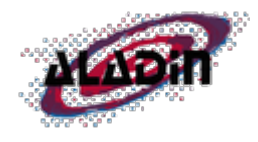

Aladin : c'est la base de données des images du ciel, c'est un véritable atlas du ciel.

Contrairement à ce que l'on peut penser, l'observatoire n'est plus un endroit d'observation depuis les années 80.

A l'observatoire, aujourd'hui, les astronomes font surtout des simulations informatiques, des analyses de données mais peuvent tout de même partir faire des observations dans d'autres observatoires (le plus souvent hors de France).

 Les informaticiens maintiennent les services du CDS (les bases de données et les interfaces correspondantes), le réseau de l'observatoire ainsi que les services de calculs.

Quant aux documentalistes, elles approvisionnent en coopération avec les astronomes, les bases de données du CDS avec des journaux scientifiques publiées (Voir Figure 1).

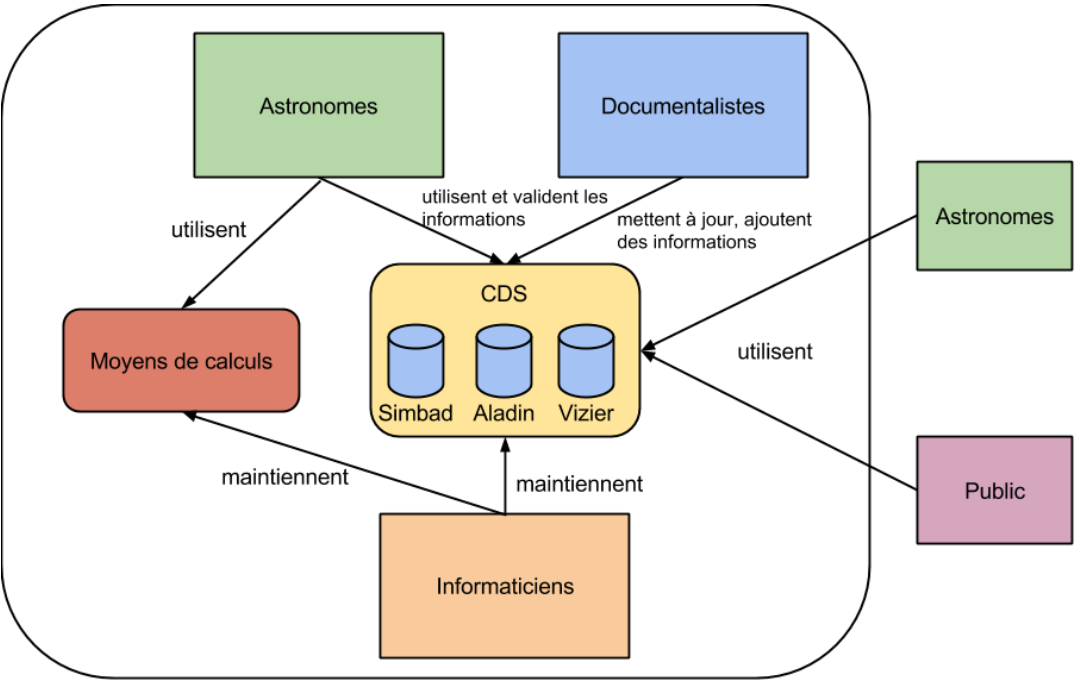

Observatoire de Strasbourg

*Figure 3, le fonctionnement de l'observatoire*

## <span id="page-10-0"></span>**2. La société française de l'astronomie et de l'astrophysique (SF2A)**

La SF2A est une association française qui regroupe environ 700 membres qui sont le plus souvent des professionnels de l'astronomie. Elle a pour but de contribuer au développement et au rayonnement de l'astronomie en France et d'y associer des professionnels concourant à ce même objectif. Elle participe au financement d'actions de diffusion de la culture scientifique et de communication. D'autre part, elle fait le lien avec la société astronomique européenne (European Astronomical Society) et mondiale (Union Astronomique Internationale).

En tant qu'association elle est composée d'une présidente (actuellement Céline Reylé), d'un vice-président (actuellement Hervé Wozniak), d'un secrétaire (Fabrice Martins) et d'un trésorier (Samuel Boissier).

Plusieurs services de la SF2A sont maintenant informatisés comme la gestion des votes pour l'élection d'une nouvelle administration. La SF2A stocke aussi les thèses en ligne ainsi que les comptes rendus des réunions. Tous ces services sont disponibles via leur site internet : [http://sf2a.eu.](http://sf2a.eu/)

## <span id="page-10-1"></span>**3. Le contexte**

La SF2A proposait dans les années 2000 un annuaire permettant aux astronomes de trouver d' autres astronomes qui travaillent sur la même thématique ou dans le même programme. Via cet annuaire, le secrétaire pouvait envoyer la "newsletter"\* aux adhérents. Quant au trésorier, il pouvait suivre le paiement des cotisations et envoyer des messages de rappel à ceux qui n'avait pas payés. Malheureusement, en 2012, à cause de l'arrêt du serveur, ce service n'a plus jamais fonctionné malgré les efforts de M. Wozniak. M. Wozniak a alors décidé de repartir de 0, et de construire un nouvel annuaire autour de la solution de phpList qui est un logiciel open-source\* de gestion de listes de diffusion écrit en PHP. Cet annuaire est depuis en développement.

## <span id="page-11-0"></span>**4. Le projet**

Le projet était de développer un annuaire permettant aux utilisateurs d'interroger l'annuaire (par une recherche simplifiée ou détaillée), de s'inscrire, de pouvoir modifier leurs champs. Cette annuaire doit aussi proposer une interface d'administration pour le secrétaire et le trésorier. L'annuaire devait aussi être connecté avec les autres services de la SF2A comme la liste de messagerie, le paiement en ligne de la cotisation ou encore avec l'inscription au congrès annuel de la SF2A. Actuellement l'annuaire existant est codé en PHP et la base de données\* et une base de données MySQL.

## <span id="page-11-1"></span>**5. Les livrables**

Afin d'assurer la reprise de l'annuaire, je devais, en plus d'un code source bien commenté, une documentation technique composée de :

- La documentation des classes\* PHP codées (dans le style de la Javadoc).
- Une description complète des tables\* SQLs utilisées.
- Un mode d'emploi pour une éventuelle migration du service vers un autre serveur.

Mais je devais aussi fournir une documentation plus orientée fonctionnel composée de :

- Un mode d'emploi pour le trésorier et le secrétaire.
- Un mode d'emploi pour un administrateur du service.

## <span id="page-12-0"></span>**II. Réalisation**

## <span id="page-12-1"></span>**1. Analyse de l'existant**

L'annuaire qui était en développement utilisait la solution de phpList, un logiciel de gestion de mailing écrit en PHP. L'annuaire était alors composée d'un formulaire d'inscription et de modification ainsi que d'une option de désinscription.

Le souhait premier était de reprendre ce projet afin de récupérer la base de données où les adhérents s'étaient inscrits. Mais après avoir analysé les tables utilisées par phpList, j'ai vite constaté que ce serait compliqué. La force de phpList est sa polyvalence mais dans notre cas, c'était aussi sa faiblesse, la base de données étant composée de plus de 50 tables dédiées à phpList ! Pour récupérer un seul utilisateur (et toutes ses informations), il aurait fallut une jointure\* entre une demi-douzaine de tables. Ayant expliqué la situation à M. Wozniak, j'ai proposé de repartir sur des bases propres avec une reprise des noms, prénoms et adresses mails des adhérents de l'ancien annuaire (ce qui fut annulé plus tard car beaucoup d'adresses mails furent périmées).

## <span id="page-12-2"></span>**2. Analyse**

Le tableau ci-dessous récapitule les besoins du nouvel annuaire suite à une visioconférence entre le secrétaire, le précédent secrétaire, le trésorier, M. Wozniak, M. Schaaff et moi-même.

#### <span id="page-12-3"></span>**2.1 Détails des priorités**

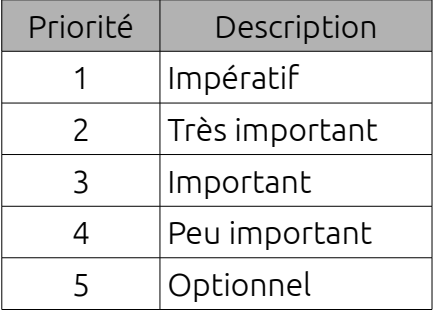

### <span id="page-13-0"></span>**2.2 Fonctionnalités**

Pour commencer, il a été décidé d'implémenter 3 modes de visualisation principales : un mode déconnecté, un mode connecté et un mode connecté administrateur.

<span id="page-13-1"></span>*2.2.1 Le mode déconnecté*

| Fonctionnalités                        | Priorité       | Commentaires                                                                                                    |
|----------------------------------------|----------------|----------------------------------------------------------------------------------------------------|
| Inscription d'un utilisateur           |                | Il est impératif qu'un membre de<br>l'association puisse s'inscrire.                                                                                                    |
| Connexion d'un utilisateur             |                | Afin de modifier ses champs, un<br>utilisateur doit pouvoir se connecter.                                                                                                    |
| Recherche simplifiée                   | 1              | Si des journalistes ou un<br>non-<br>membre de la SF2A veulent avoir un<br>contact avec un membre de la SF2A,<br>ils doivent pouvoir en rechercher un<br>sans inscription préalable. |
| Recherche détaillée                    | 1              | Cette recherche permet de faire une<br>recherche non seulement par nom<br>mais aussi par d'autres critères.                                                                          |
| Récupérer son mot de passe             | $\overline{2}$ | Si l'utilisateur a un mot de passe, il<br>faut qu'il puisse le changer sans<br>devoir demander à un administrateur<br>de le faire.                                                   |
| Pouvoir revenir sur le site de la SF2A | 3              | Il est important de pouvoir retourner<br>sur le site de la SF2A à tout moment.                                                                                                    |

<span id="page-13-2"></span>*2.2.2 Le mode connecté*

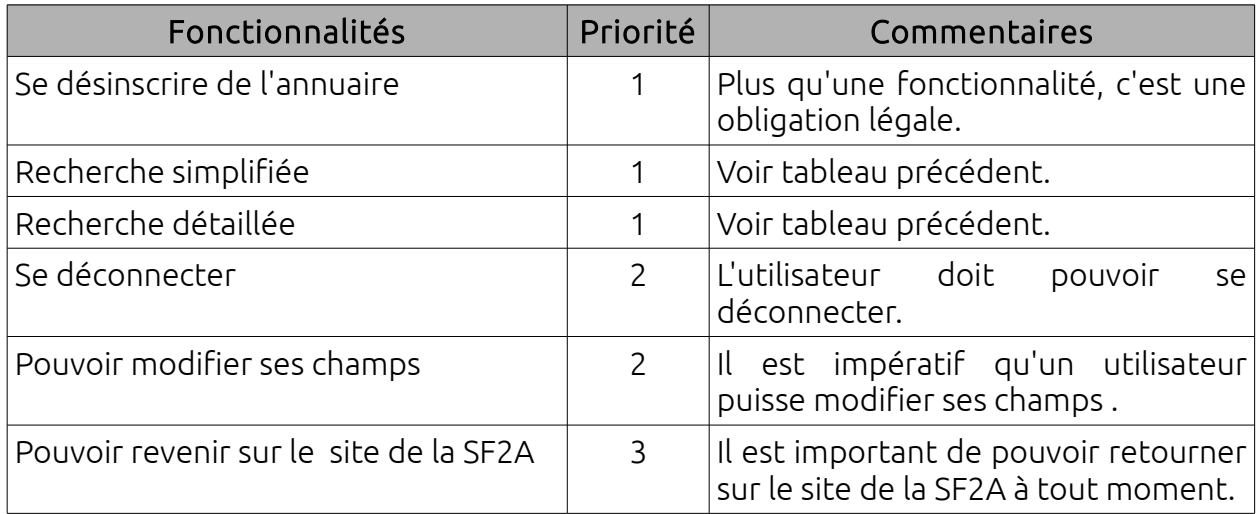

#### <span id="page-14-0"></span>*2.2.3 Le mode administrateur*

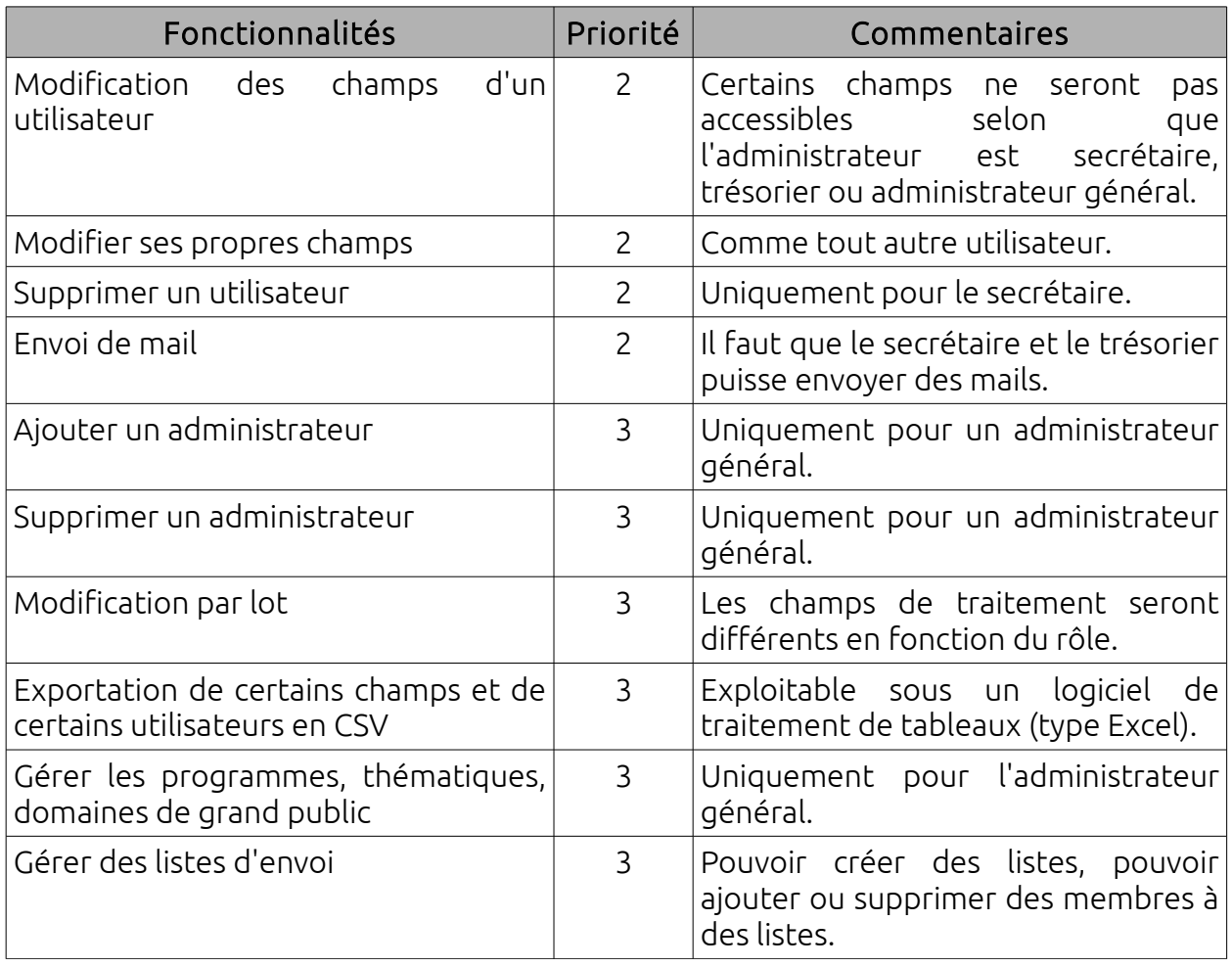

<span id="page-14-1"></span>*2.2.4Autres*

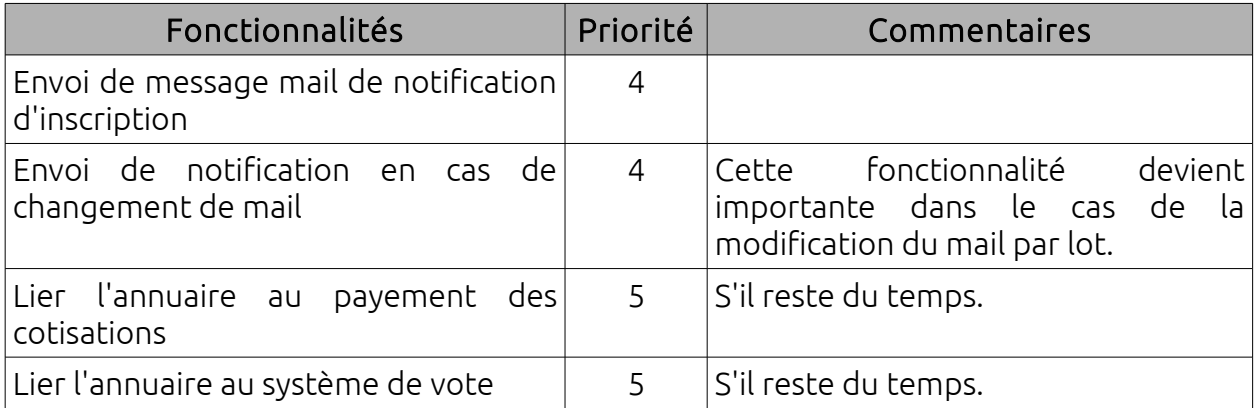

Concernant les aspects techniques, le design et cetera, j'ai eu la chance d'avoir une grande liberté et j'ai pu aussi proposer des solutions et les mettre en œuvre si M. Wozniak était d'accord.

## <span id="page-15-0"></span>**3. Architecture du site**

<span id="page-15-1"></span>**3.1 Framework ou pas framework ?**

En programmation Web et particulièrement en PHP, il existe une multitude de frameworks\* (ou canevas ou cadriciels en français).

Un framework inclut généralement plusieurs bibliothèques avec des services plus ou moins spécifiques et propose un squelette pour une application avec des design patterns\* à respecter. Il peut aussi inclure des normes de développement ou encore différents outils.

Lors de l'analyse du projet, je me suis beaucoup posé de questions quant à la véritable nécessité d'un framework pour l'annuaire. L'annuaire était un projet relativement petit pour ne pas nécessiter de framework. De plus, M. Wozniak souhaitait pouvoir faire des modifications sans devoir apprendre les spécificités d'un framework. Finalement, il pouvait y avoir des difficutés à intégrer un système de mailing (comme phpList) avec un framework.

C'est pour ces raisons que je n'ai pas opté pour un framework et que j'ai fait le site Web "from scratch" (de 0).

### <span id="page-15-2"></span>**3.2. Les outils utilisés**

L'annuaire est écrit dans les langages standards du Web :

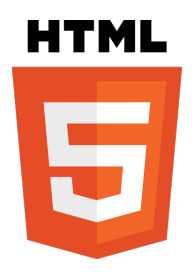

HTML : Le HTML (pour HyperText Markup Language) est un langage permettant de représenter des pages Web. C'est un langage de balisage qui permet d'écrire de l'hypertexte. Ce langage permet de structurer sémantiquement et de mettre en forme le contenu des pages.

CSS : Le CSS (pour Cascading Style Sheets) est un langage qui décrit la présentation des pages écrites en HTML comme ajouter des couleurs au texte.

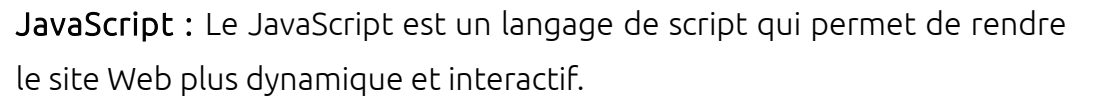

Ajax : L' Ajax n'est pas un langage de programmation mais une méthode de programmation du langage Javascript. Il permet de faire des demandes au serveur Web même après le chargement de la page.

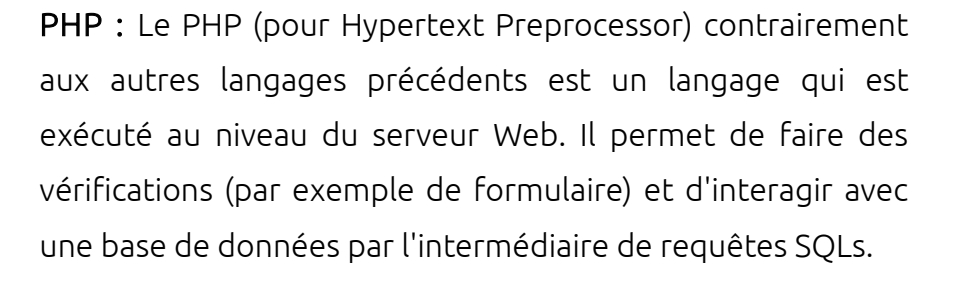

SQL : Le SQL (pour Structered Query Language) est un langage qui permet de communiquer avec les bases de données. On peut construire des requêtes pour ajouter, supprimer ou modifier des données.

Afin de me concentrer sur les fonctionnalités, j'utilise la feuille de style Twitter Bootstrap 3. Et afin de faciliter la mise en place de JavaScript pour afficher des boites de dialogue, j'utilise une petite classe JavaScript appelée Bootbox qui utilise lui-même Bootstrap.

Le serveur Web et la base de données sont hébergés chez OVH qui propose une base de données MySQL ainsi que la consultation en ligne de cette base de données par phpmyadmin.

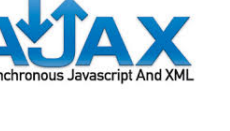

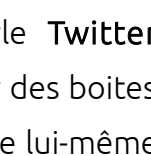

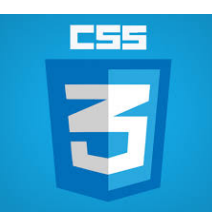

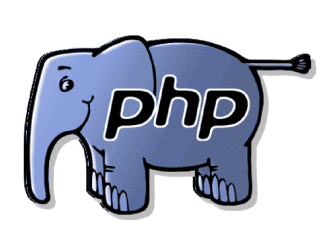

#### *Rapport de stage*

<span id="page-17-0"></span>**3.3 Modèle MVC (de l'anglais Model-View-Controller)**

Le modèle MVC permet l'organisation de notre application en 3 grandes parties (les modèles, les vues et les contrôleurs). Ce modèle a plusieurs avantages comme une architecture claire et efficace, la maintenance ou l'évolution de l'application est beaucoup plus aisées et enfin, il permet une facilité de compréhension du code pour les utilisateurs avertis.

Les modèles : Les modèles sont des classes qui possèdent des fonctions qui permettent d'effectuer certaines opérations sur la base de données.

Les vues : Les vues sont principalement composées de HTML mais peuvent aussi comporter un peu de PHP pour l'affichage de variables.

Les contrôleurs : Les contrôleurs peuvent vérifier les données que l'utilisateur envoie (par des formulaires par exemple), peuvent éventuellement appeler des méthodes de modèles et choisir la prochaine vue à afficher.

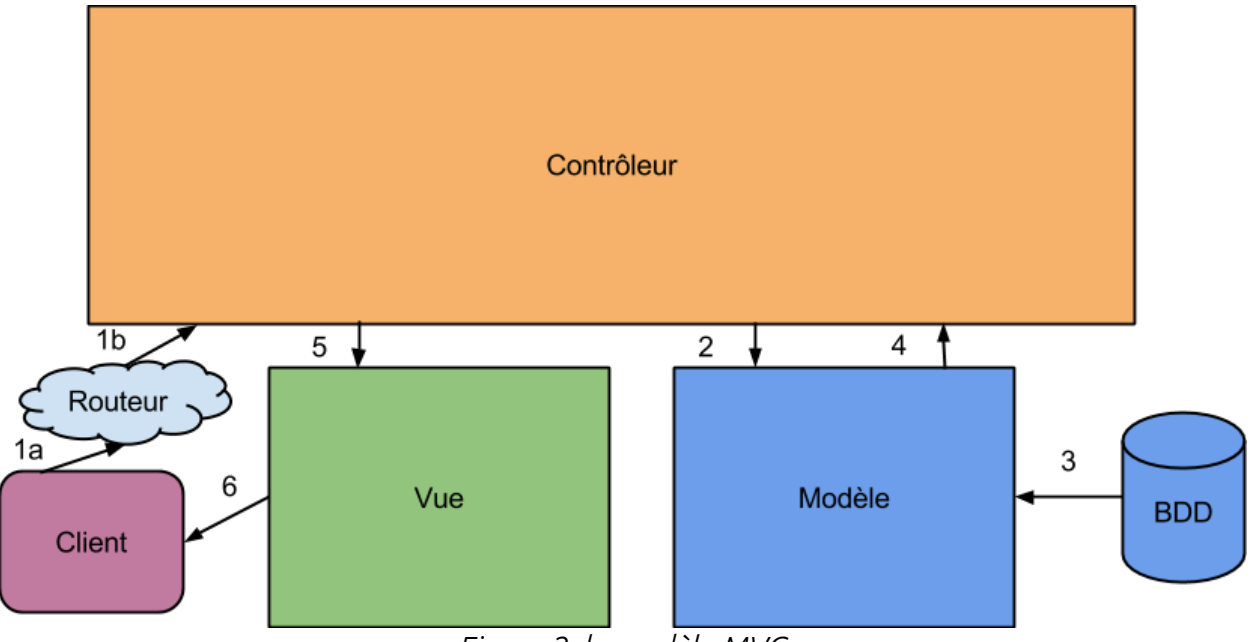

*Figure 2, le modèle MVC*

La figure 2 ci-dessus explique les liaisons entre les différentes parties du modèle. Voici une explication détaillée de ces liaisons :

1a : Le client émet une requête au serveur (chargement de page, soumission de formulaire).

1b : Le routeur choisit le contrôleur à charger en fonction de la requête du client.

- 2 : Le contrôleur vérifit les données du client et fait des requêtes au(x) modèle(s).
- 3 : Le modèle charge certaines données de la base de données.
- 4 : Le modèle renvoie ses données au contrôleur.
- 5 : Le contrôleur charge la vue correspondante avec les données du modèle.
- 6 : Finalement, cette vue est affichée au client.

### <span id="page-18-0"></span>**3.4 Architecture des dossiers**

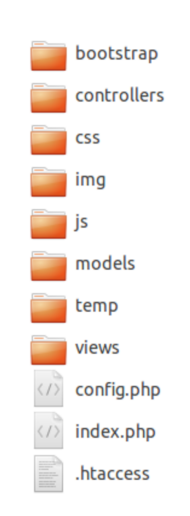

*Figure 3, architecture des dossiers*

La figure 3 est une copie d'écran simplifiée du dossier où est contenu le site Web. Voici une explication détaillée des dossiers et des fichiers :

bootstrap : Le dossier où sont stockées les feuilles de style ainsi que le javascript utilisé par bootstrap.

controllers : Ce dossier contient tous les contrôleurs.

css : Contient les feuilles de style pour adapter Bootstrap à l'annuaire.

img : Contient les images utilisées pour le design de l'annuaire

*Julien MEY - IUT Illkirch-Graffenstaden - Département Informatique - 2013-2014* 14

js : Contient le JavaScript utilisé sur le site.

models : Ce dossier contient tous les modèles du site.

temp : Contient les fichiers CSVs générés, ce dossier est vidé tous les vendredis.

views : Contient toutes les vues.

config.php : Ce fichier est un fichier de configuration de variables importantes pour le bon fonctionnement de l'annuaire.

index.php : Ce fichier est le routeur (voir figure 2 à nouveau).

.htaccess : Ce fichier sert pour la réécriture des URLs du site.

### <span id="page-19-0"></span>**4. La mise en œuvre**

<span id="page-19-1"></span>**4.1.Problème d'envoi de mail**

L'objectif était de pouvoir envoyer jusqu'à 1500 mails. Avant la création de l'annuaire, le secrétaire utilisaient le gestionnaire d'envoi de mail d'OVH : EZMLM. Le problème est que ce service n'a pas d'interface graphique et fonctionne par ligne de commande, ce qui n'est pas pratique pour des non-informaticiens. Il fallait donc proposer un système plus simple de gestion de listes et d'envoi de mails.

Premier problème, comme les serveurs de mails d'OVH ne sont pas internes à une université, les serveurs de certaines universités bloquent les mails d'OVH s' ils y en a trop qui arrivent en même temps. Ces mails sont considérés comme une attaque par déni de service (Attaque DOS). La solution dans ce cas est d'envoyer un certain nombre de mails dans un certain laps de temps (exemple : 250 mails par heure).

Je pensais faire cette gestion de listes et d'envoi de mails moi-même mais après de nombreux échanges avec OVH, j'ai découvert qu' OVH imposait des quotas d'envoi trop contraignants pour pouvoir envoyer 1500 mails efficacement. Cependant, OVH autorise l'envoi de mails "massif" si on utilise un service installé par leurs soins. Soit phpList, soit phpMyNewsletter, il fallait donc lier l'annuaire à un de ces deux services.

#### Choix du système :

Nous avons vu dans une précédente partie que phpList offrait une base de données trop complexe pour pouvoir l'utiliser. J'ai donc choisi phpMyNewsletter qui offrait seulement une base de données de 6 tables dont 2 utiles dans notre cas !

#### Solution :

La gestion des listes peut se faire avec l'annuaire via un menu administrateur "Gestion de listes". Un administrateur peut ajouter, modifier et supprimer une liste. Cependant pour envoyer un mail, l'administrateur doit se connecter à l'interface graphique de phpMyNewsletter afin que l'envoi de mail passe par le système d'OVH et ainsi contourner les quotas.

#### <span id="page-20-0"></span>**4.2 Semaine de l'astrophysique française**

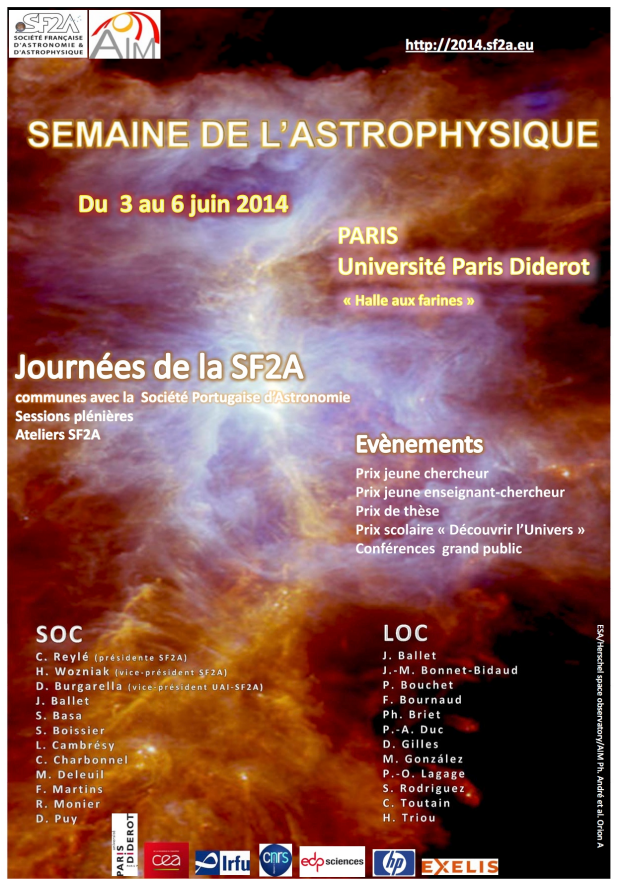

*Figure 5, affiche de la semaine de l'astrophysique*

#### *Rapport de stage*

La semaine de l'astrophysique française ou « journées de la SF2A » est organisée une fois par an par la SF2A. Cette semaine est l'occasion pour les astrophysiciens de présenter leurs travaux via des séances plénières le matin et des séances de travail tout au long de l'après-midi.

Cette année, cette semaine s'est déroulée à Paris, du 3 au 6 juin. J'ai été invité par M. Wozniak à venir participer à une de ces journées, Je suis donc venu à Paris le 5 juin, car l'assemblée générale de la SF2A se tenait ce jour là, afin de dire que l'annuaire est bien ouvert et répondre aux éventuelles questions techniques.

Après la présentation de l'annuaire par Samuel Boissier, le trésorier de la SF2A, j'ai pu récolter quelques remarques et suggestions d'utilisateurs afin d'améliorer le site. Cette journée a aussi été l'occasion pour moi de comprendre l'organisation de l'astronomie en France, en Europe et dans le monde. J'ai pu, dans l'après-midi, assister à des présentations diverses dans le domaine de l'astronomie.

#### <span id="page-21-0"></span>**4.3. Planning**

Le planning de base était le suivant :

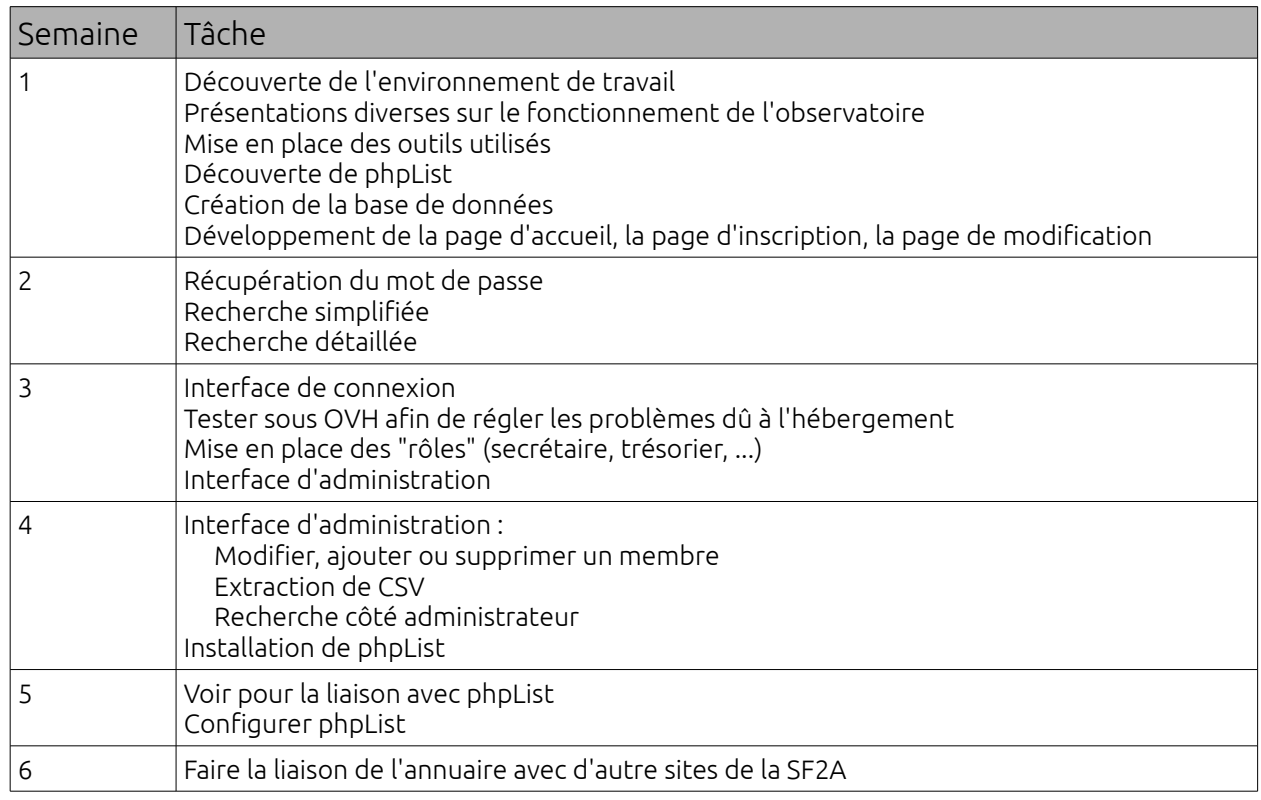

*Julien MEY - IUT Illkirch-Graffenstaden - Département Informatique - 2013-2014* 17

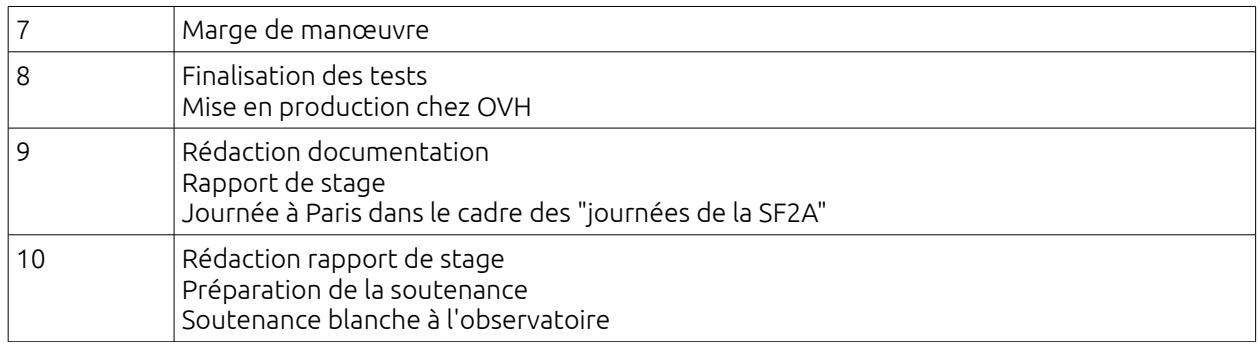

Ce planning a été ponctuellement modifié pendant le projet dû à des problèmes pour l'envoi de mails comme nous l'avons vu dans la précédente partie. Je n'ai donc pas pu réaliser la liaison de l'annuaire avec d'autre sites de la SF2A (mais je rappelle que cette fonctionnalité était optionnelle)

Un diagramme de GANTT se trouve en annexe de ce rapport (Annexe 1)

# **III. Résultats**

### <span id="page-22-0"></span>**1. Résultat**

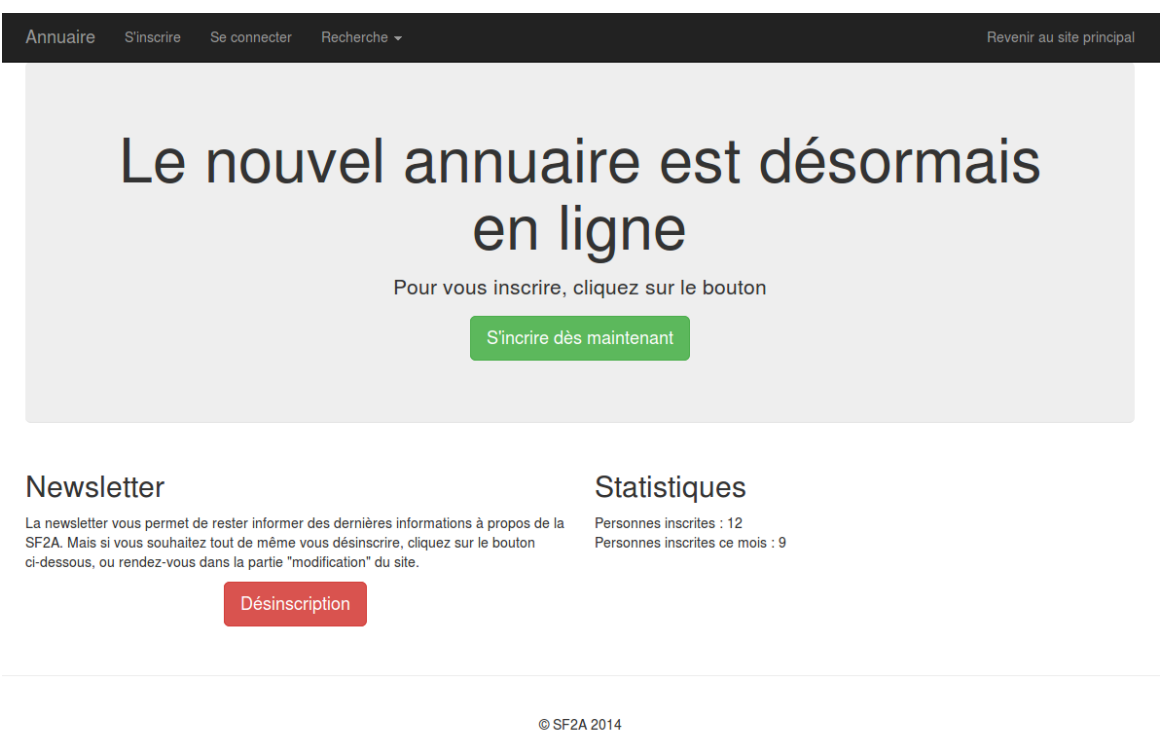

*Figure 6, Page d'accueil du site de l'interface de l'annuaire*

*Julien MEY - IUT Illkirch-Graffenstaden - Département Informatique - 2013-2014* 18

#### *Rapport de stage*

La figure 6 montre une copie d'écran de la page d'accueil du site réalisé. Pour un éventail plus complet du site je vous invite à regarde l'annexe de ce rapport (à partir de l'annexe 2). Le site est disponible à cette adresse : [http://annuaire.sf2a.eu](http://annuaire.sf2a.eu/)

Cette annuaire fera économiser un temps considérable au trésorier. Sans annuaire, le trésorier était obligé de faire des modifications sur un fichier Excel qui n'était pas forcément à jour, il était impossible de faire des traitements par lot, il devait envoyer les mails de rappel un par un, répondre aux mails des adhérents à propos de leur date de cotisation, et cetera.

Avec l'annuaire, le trésorier peut faire tout cela facilement et rapidement. Et s' il veut un fichier Excel pour faire des statistiques ou autre, il peut toujours exporter l'annuaire sous forme de CSV.

Quant au secrétaire, il est maintenant plus facile pour lui de gérer des listes d'envoi et d'envoyer des mails. Il peut aussi si il le souhaite, faire un export vers un fichier CSV pour faire différentes opérations ou pour sortir la liste des adhérents.

Le secrétaire et le trésorier peuvent aussi faire des traitements par lot, c'est à dire des traitements avec plusieurs utilisateurs en même temps. pour gagner du temps.

L'administrateur du site, en plus des fonctionnalités du trésorier et du secrétaire, peut ajouter un secrétaire ou un trésorier ainsi qu'un administrateur comme lui. Il peut aussi gérer les thématiques, les domaines du grand public et le nom des programmes qui ont tendance à changer de nom souvent.

De plus, les adhérents de la SF2A peuvent rechercher des collègues travaillant sur le même sujet pour partager leurs connaissances par exemple.

Finalement, les journalistes peuvent rechercher un ou plusieurs astronomes pouvant répondre à leurs questions sur un sujet en particulier.

## <span id="page-24-0"></span>**2. Bilan du projet**

Premièrement, le cahier des charges est respecté. Je n'ai malheureusement pas eu le temps de faire la liaison entre l'annuaire et d'autres sites de la SF2A à cause du temps considérable passé sur le système d'envoi de mail. Cette liaison n'était pas une priorité absolue et n'engendre pas de problème d'utilisation de l'annuaire. Suite à mon séjour à Paris, j'ai pu récolter différents avis et choses à rajouter à l'annuaire. j'ai pu rajouter les petites fonctionnalités manquantes mais je n'avais plus le temps de rajouter de grosses fonctionnalités et de faire les tests adéquats. Néanmoins, je suis sûr que Hervé Wozniak ou quelqu'un d'autre ayant des connaissances en PHP et SQL sera tout à fait capable de faire les modifications nécessaires pour ajouter des fonctionnalités à l'annuaire grâce à la documentation fournie.

D'autre part, un petit plus remarquable par rapport au cahier des charges initial, le site est utilisable depuis une tablette ou un smartphone, ce qui est fortement appréciable si on veut consulter l'annuaire en itinérance.

## <span id="page-24-1"></span>**3. Bilan professionnel**

Ce projet a été l'occasion de m'offrir une première expérience professionnel dans le domaine de l'informatique. D'un point de vue des compétences techniques, j'ai pu acquérir un plus haut niveau de savoir faire dans les langages du Web surtout dans le langage JavaScript que j'ai appris à apprécier. J'ai pu me familiariser un peu plus avec l'environnement Ubuntu ainsi qu'avec l'environnement de développement Sublime Text 2. Au niveau général, j'ai développé des capacités d'autonomie dans mon travail.

D'autre part, le fait de ne pas utiliser de framework ne m'a pas posé de problèmes contrairement à ce que je pensais au début. Je pense avoir plus appris sans. Mon approche du projet se rapproche vraiment de ce qu'il se fait avec un framework, je pense pouvoir comprendre plus facilement comment fonctionne "le coeur" d'un framework parce que, finalement ce que j'ai fais c'est imité son fonctionnement. J'ai pu remarquer différents avantages à utiliser un framework et aussi les inconvénients.

#### *Rapport de stage*

De plus, lors de la réalisation du cahier des charges, j'ai eu peur de ne pas finir à temps. Mais contrairement au projet du semestre 3, on travaille toute la journée sur un projet et on a le temps de faire énormément de choses. Mes craintes se sont alors vite dissipées.

Pour finir, j'ai eu la chance d'avoir M. Wozniak qui était présent et très réactif aux mails, ce qui m'a permis de ne pas perdre du temps en attendant une réponse.

## <span id="page-25-0"></span>**4. Bilan personnel**

D'un point de vue personnel, j'ai pu découvrir l'environnement de travail ainsi que l'ambiance que possède un laboratoire de recherche comme l'observatoire astronomique de Strasbourg. Les présentations des services de l'observatoire en début de stage ainsi que les différentes présentations et ateliers de travail durant la journée passé à Paris étaient vraiment intéressantes. Elles m'ont permises de comprendre l'organisation globale d'un observatoire ainsi que l'organisation au niveau nationale et mondiale de la recherche en astronomie et en astrophysique. Par contre, hormis l'introduction et quelques diapositives, les présentations étaient vraiment compliquées donc j'admirais simplement les images !

Tous les jours, j'ai pu évoluer dans un cadre de travail favorable avec Nicolas Guillard, stagiaire en master A2P (Astrophysique, Plasma et Planètes) ainsi qu'avec Pierre Ocvirk, astrophysicien. Et tous les vendredis, le petit-déjeuner à l'observatoire m'a permis de prendre des nouvelles des autres stagiaires qui n'étaient pas dans mon bâtiment.

# <span id="page-26-0"></span>**Conclusion**

Ce stage, qui je le rappelle consistait à créer l'interface Web de l'annuaire de la SF2A, s'est donc très bien déroulé. Le cahier des charges est rempli et le site est en production et disponible à cette adresse : [http://annuaire.sf2a.eu.](http://annuaire.sf2a.eu/) Que ce soit de mon point de vue ou du point de vue des utilisateurs, le résultat semble très satisfaisant.

Si j'avais eu à faire ce stage au début de la formation j'aurais été incapable de faire un travail d'une certaine qualité et d'une façon méthodique et organisée. L'IUT m'a donc donné d'une part les atouts techniques, et d'autre part la méthode pour organiser mon travail efficacement pour ainsi faire cette annuaire de bout en bout.

Si c'était à refaire, je rechoisirais ce stage sans hésitation mais je pense que j'intégrerais une partie d'analyse technique en début de projet qui me manquait.

Grâce à cette première approche professionnelle, je me sens prêt pour la poursuite de mes études, c'est à dire une formation d'ingénieur informatique en alternance avec l'école d'ingénieur du Conservatoire Nationale des Arts et Métiers (CNAM).

Finalement, je tiens à remercier une dernière fois le personnel de l'observatoire astronomique de Strasbourg, pour m'avoir offert de bonnes conditions de travail autant d'un point de vue matériel que du point de vue de l'environnement de travail.

## <span id="page-27-0"></span>**Glossaire**

Objet astronomique Un objet astronomique est un objet hors de l'atmosphère terrestre. Cela peut être une planète, un soleil, une météorite, et cetera.

Catalogue astronomique Un catalogue astronomique est un ensemble d'objet astronomique. Les catalogues sont souvent créés lors de mission d'observation où un catalogue est créé en particulier pour une mission.

Newsletter Une newsletter est un mail d'information, le plus souvent hebdomadaire, afin d'informer les utilisateurs des nouvelles.

Logiciel open-source Un logiciel open-source est un logiciel dont la licence est compatible open-source. En général, le code source d'un tel logiciel est librement distribuable et modifiable mais des contraintes peuvent apparaître en fonction de la licence utilisé.

Base de données Une base de données stocke des informations de façon informatisées. Une base de données est géré par un système de gestion de base de données.

Classe Une classe dans un programme est un ensemble de procédures, de fonction et de variables.

Table Une base de données est composée de tables, de façon simple, une table est tout simplement un tableau où sont stocké les informations

Jointure Une jointure est un regroupement de table selon une condition.

Framework Un framework inclut généralement plusieurs bibliothèques avec des services plus ou moins spécifiques et propose un squelette pour une application avec des design patterns\* à respecter. Il peut aussi inclure des normes de développement ou encore différents outils.

Design patterns Un design pattern est un squelette de classe à respecter dans le cadre de l'utilisation d'un framework.

## <span id="page-28-0"></span>Webographie

Le site de l'observatoire astronomique de Strasbourg : http://astro.unistra.fr/

Le site de la SF2A : http://sf2a.eu/

Le site de Bootstrap :<http://getbootstrap.com/>

Développez.com :<http://developpez.com/>

OVH :<http://ovh.com/>

OpenStreetMap :<http://openstreetmap.org/>

## Annexe

Annexe 1 : Diagramme de GANTT

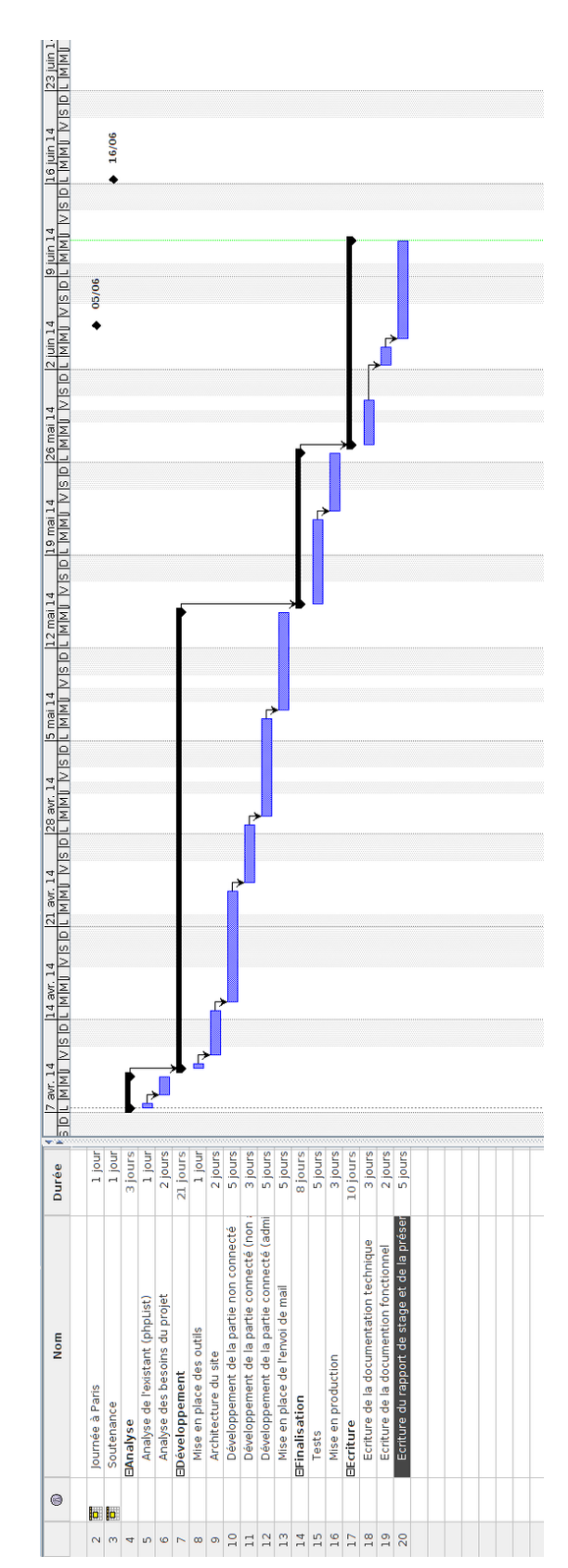

Annexe 2 : Copie d'écran de l'accueil

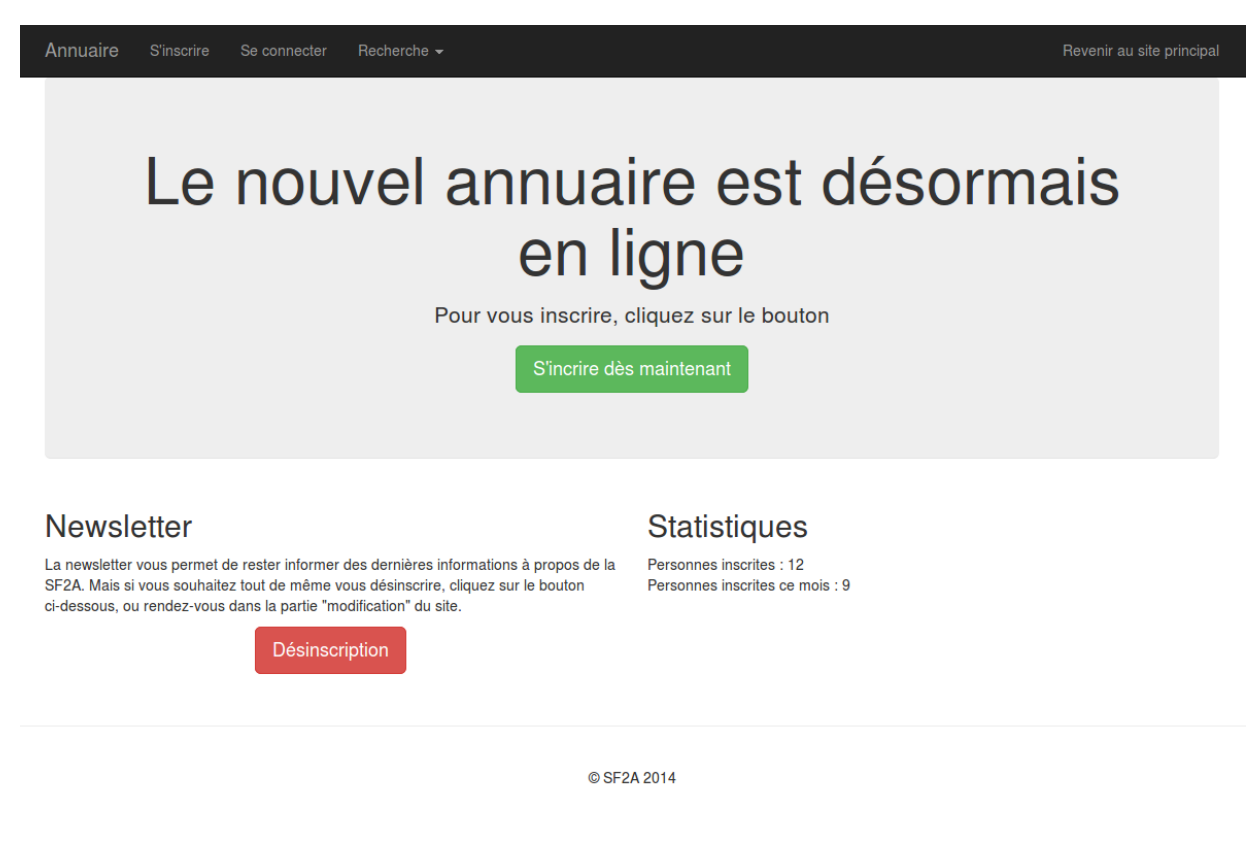

Annexe 3 : Copie d'écran d'une partie de la page d'inscription

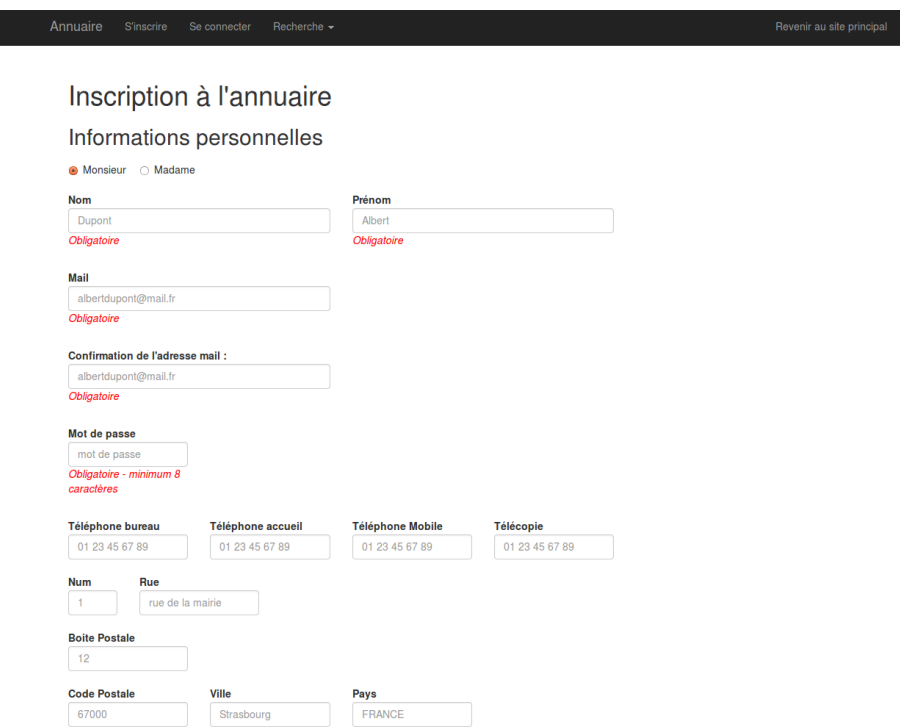

Annexe 4 : Copie d'écran de la connexion

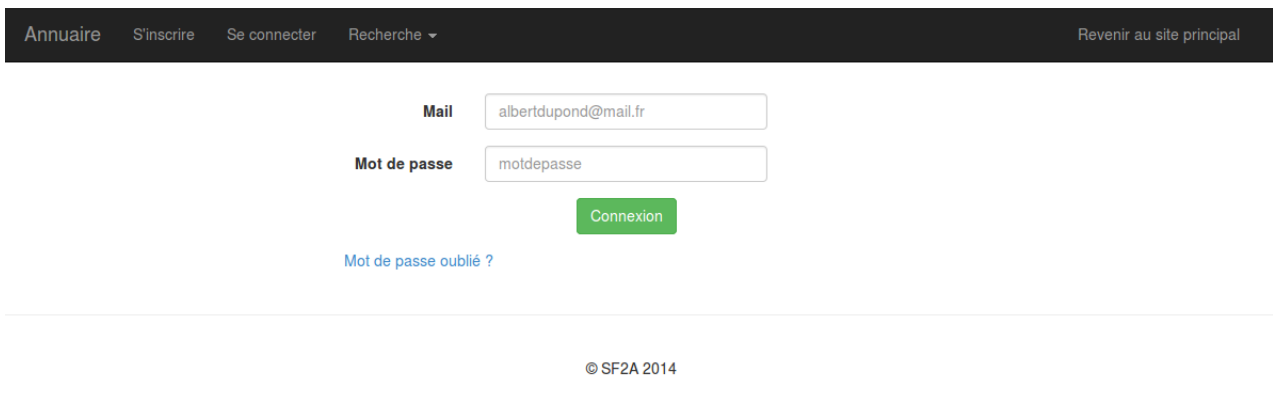

Annexe 5 : Copie d'écran de la recherche simplifiée

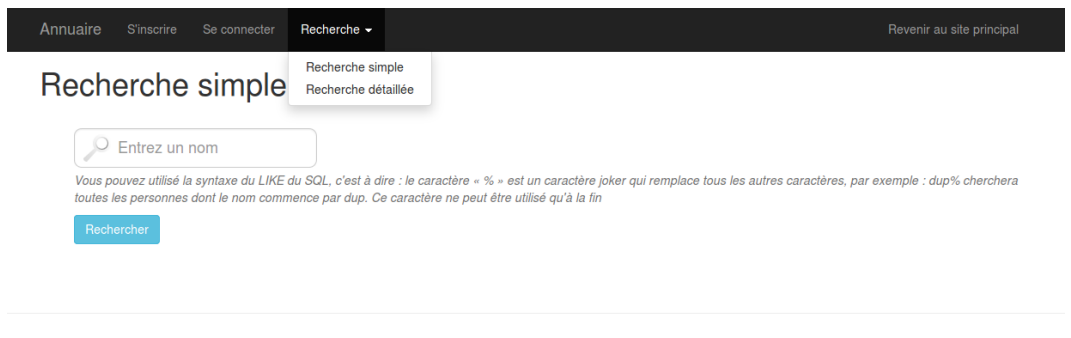

© SF2A 2014

Annexe 6 : Copie d'écran de la recherche détaillée

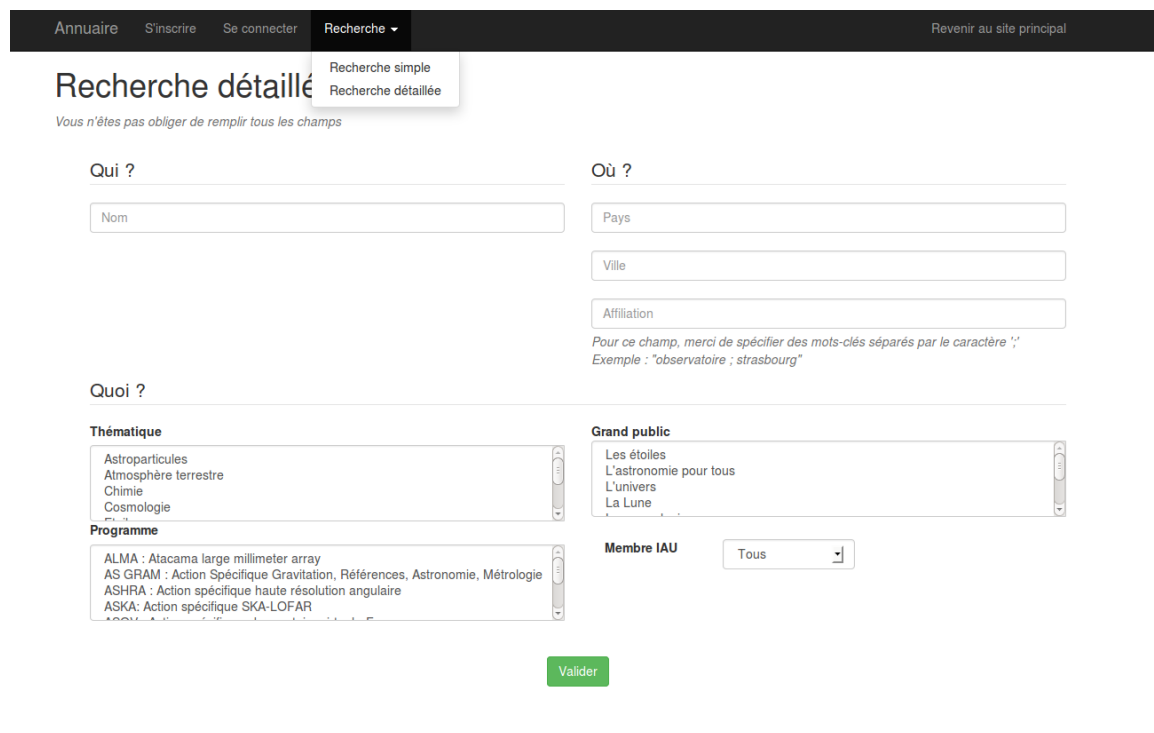

© SF2A 2014

Annexe 7 : Copie d'écran du menu administrateur

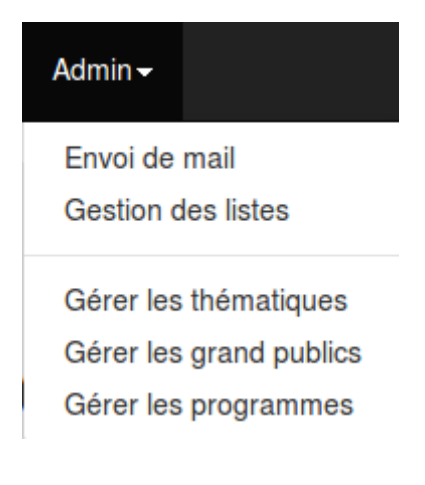

### Annexe 8 : Copie d'écran de la page du traitement par lot

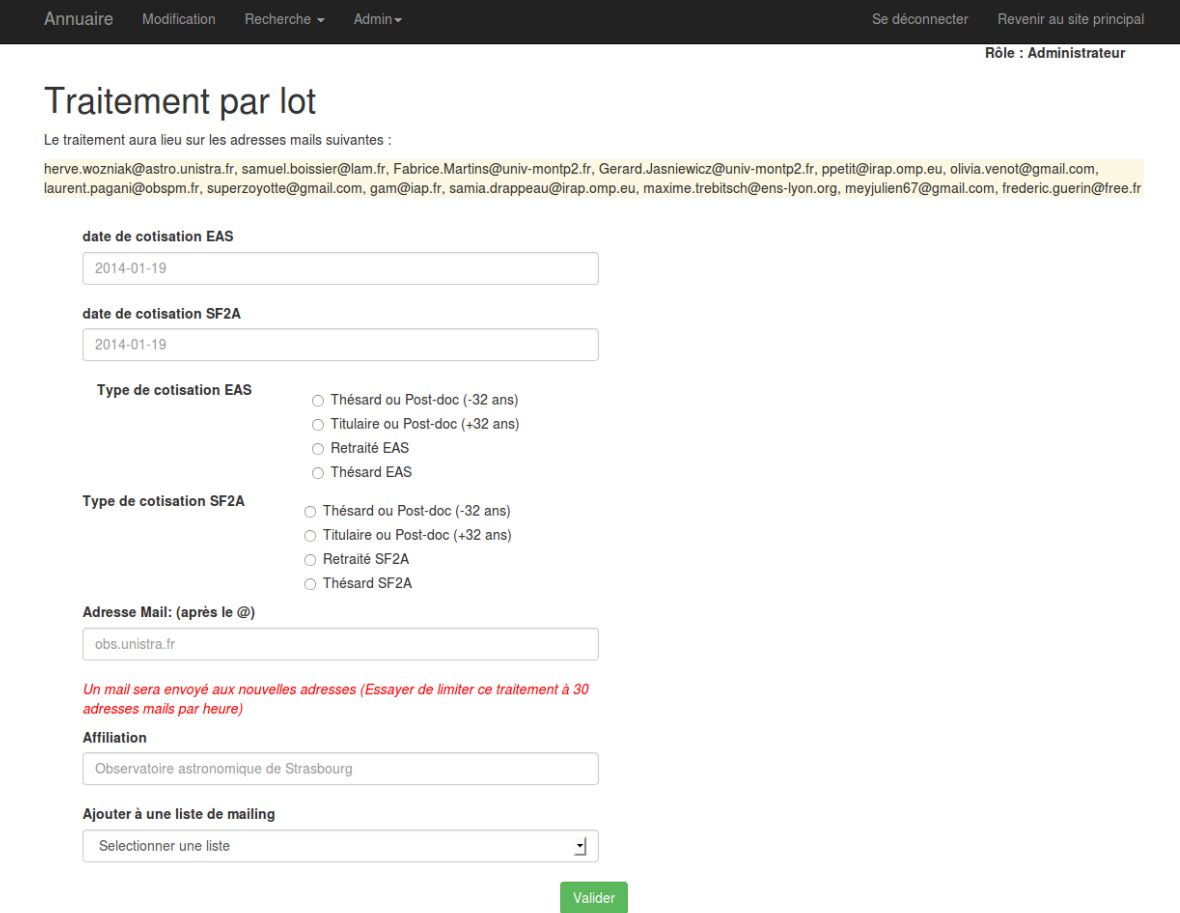

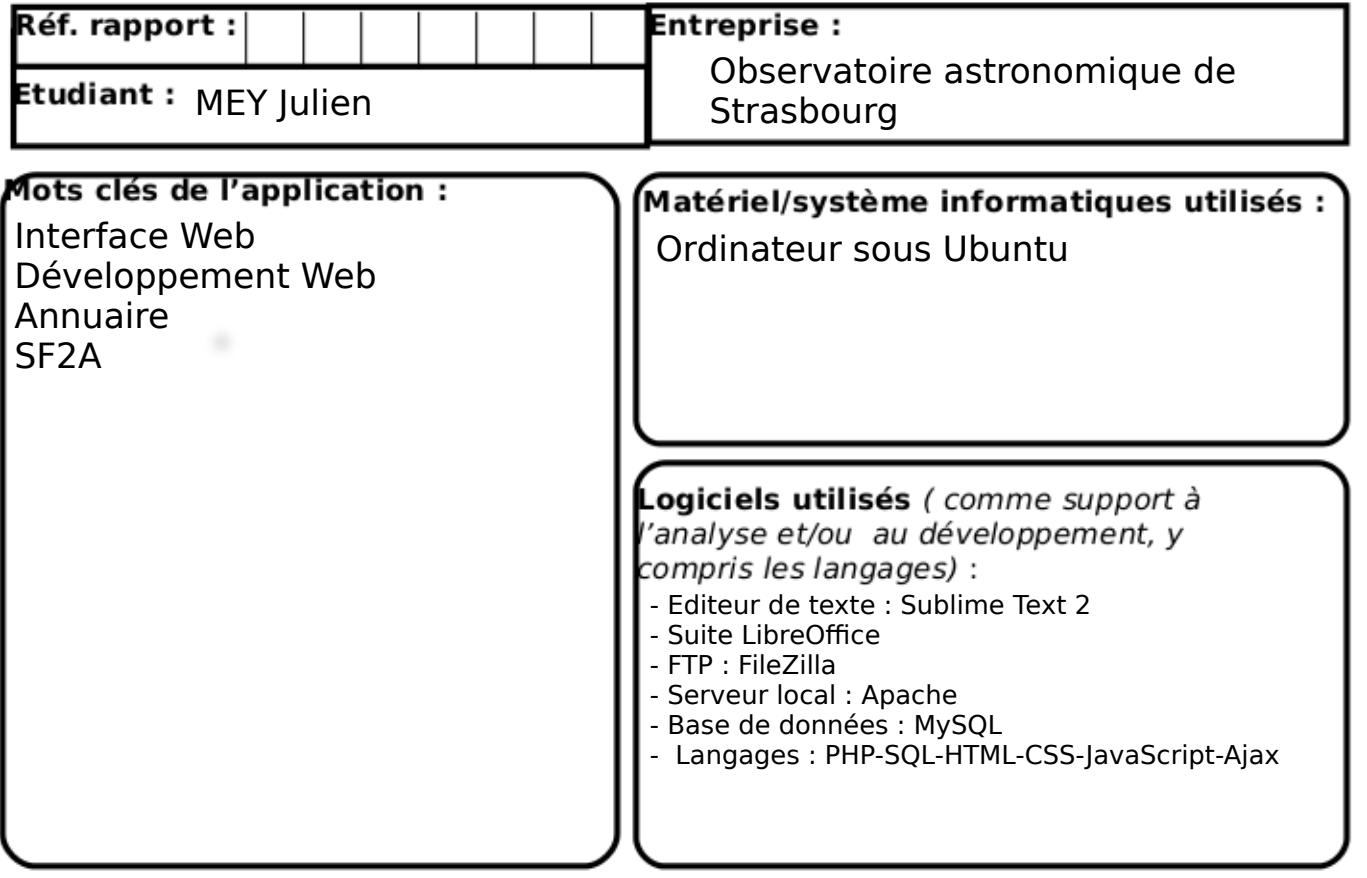

Enoncé du sujet : Développement de l'interface Web de l'annuaire de la

#### Résumé:

Le projet consistait à développer l'interface Web de l'annuaire de la Société Française d'Astronomie et d'Astrophysique (SF2A).

SF2A

J'ai développé d'une part une interface de consultation (recherche simple et détaillé), de modification (par les utilisateurs inscrits) et d'administration (pour le trésorier et le secrétaire de l'association). Il fallait aussi mettre en place une gestion de liste de diffusion et d'envoi de mail massif aux abonnés de la newsletter.